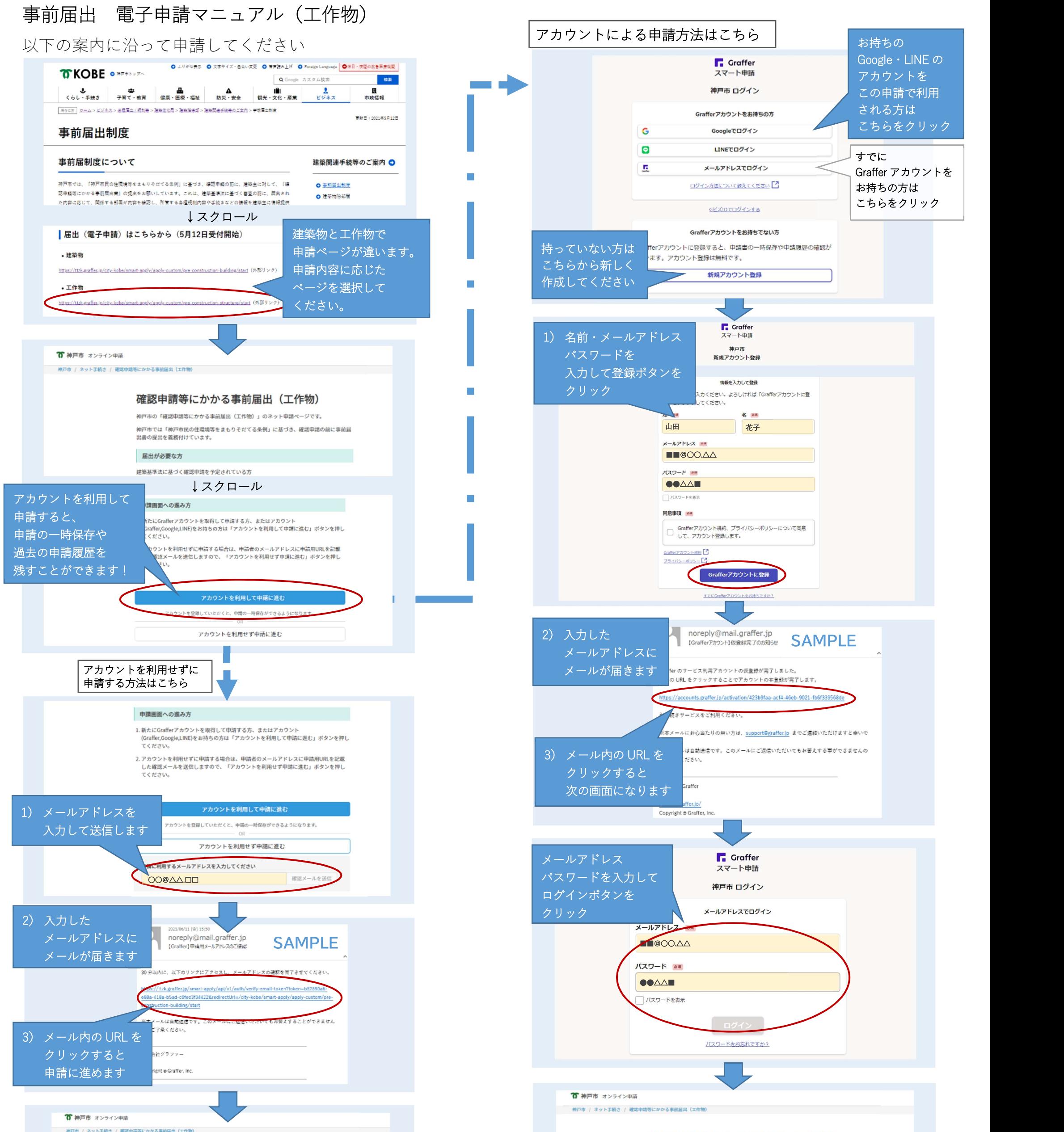

申請に進めます <mark>rent®Graffer, in:</mark>

## 確認申請等にかかる事前届出(工作物)

神戸市の「確認申請等にかかる事前届出(工作物)」のネット申請ページです。

神戸市では「神戸市民の住環境等をまもりそだてる条例」に基づき、確認申請の前に事前届 出書の提出を義務付けています。

#### 届出が必要な方

建築基準法に基づく確認申請を予定されている方

↓スクロール

### 申請画面への進み方

1. 新たにGrafferアカウントを取得して申請する方、またはアカウント (Graffer,Google,LINE)をお持ちの方は「アカウントを利用して申請に進む」ボタンを押し てください。

-<br>2. アカウントを利用せずに申請する場合は、申請者のメールアドレスに申請用URLを記載<br>した確認メールを送信しますので、「アカウントを利用せず申請に進む」ボタンを押し<br>てください。

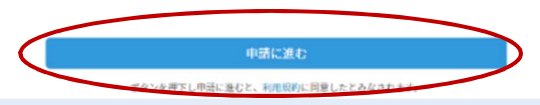

■ 神戸市 オンライン申請

神戸市 / ネット工場き / 建設中請等にかかる事前届出 (工作集)

# 確認申請等にかかる事前届出(工作物)

神戸市の「確認申請等にかかる事前届出(工作物)」のネット申請ページです。

神戸市では「神戸市民の住環境等をまもりそだてる条例」に基づき、確認申請の前に事前届 出書の提出を義務付けています。

# 届出が必要な方

建築基準法に基づく確認申請を予定されている方

↓スクロール

### 申請画面への進み方

1. 新たにGrafferアカウントを取得して中請する方、またはアカウント<br>(Graffer,Google,LINE)をお持ちの方は「アカウントを利用して申請に進む」ボタンを押し てください。

2. アカウントを利用せずに中語する場合は、中語者のメールアドレスに中請用URLを記載<br>した確認メールを送信しますので、「アカウントを利用せず申請に進む」ボタンを押し<br>てください。

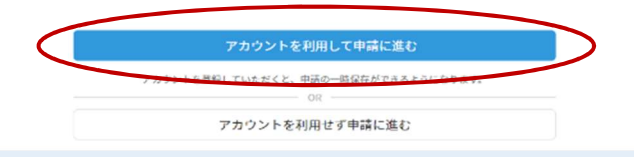

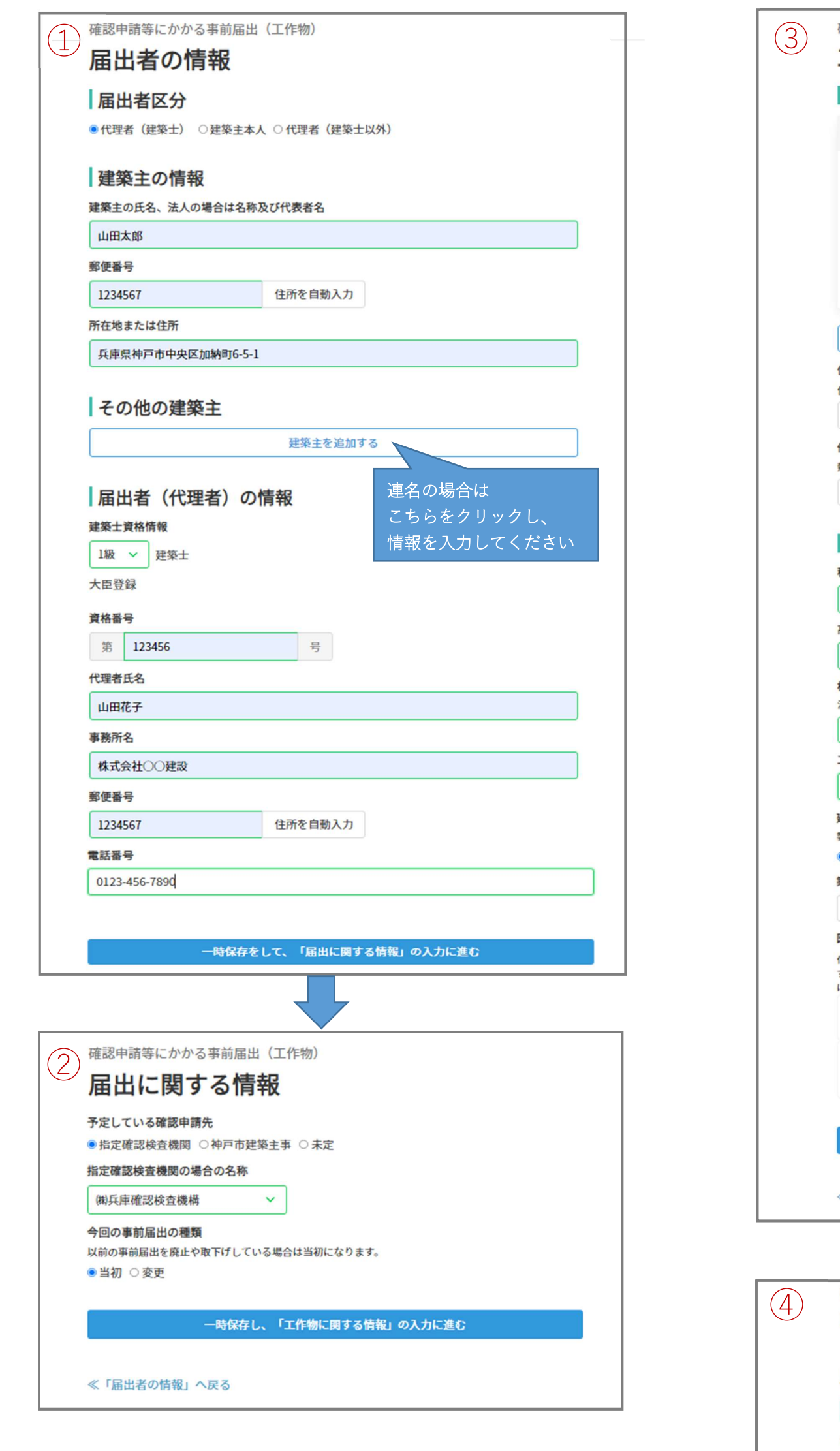

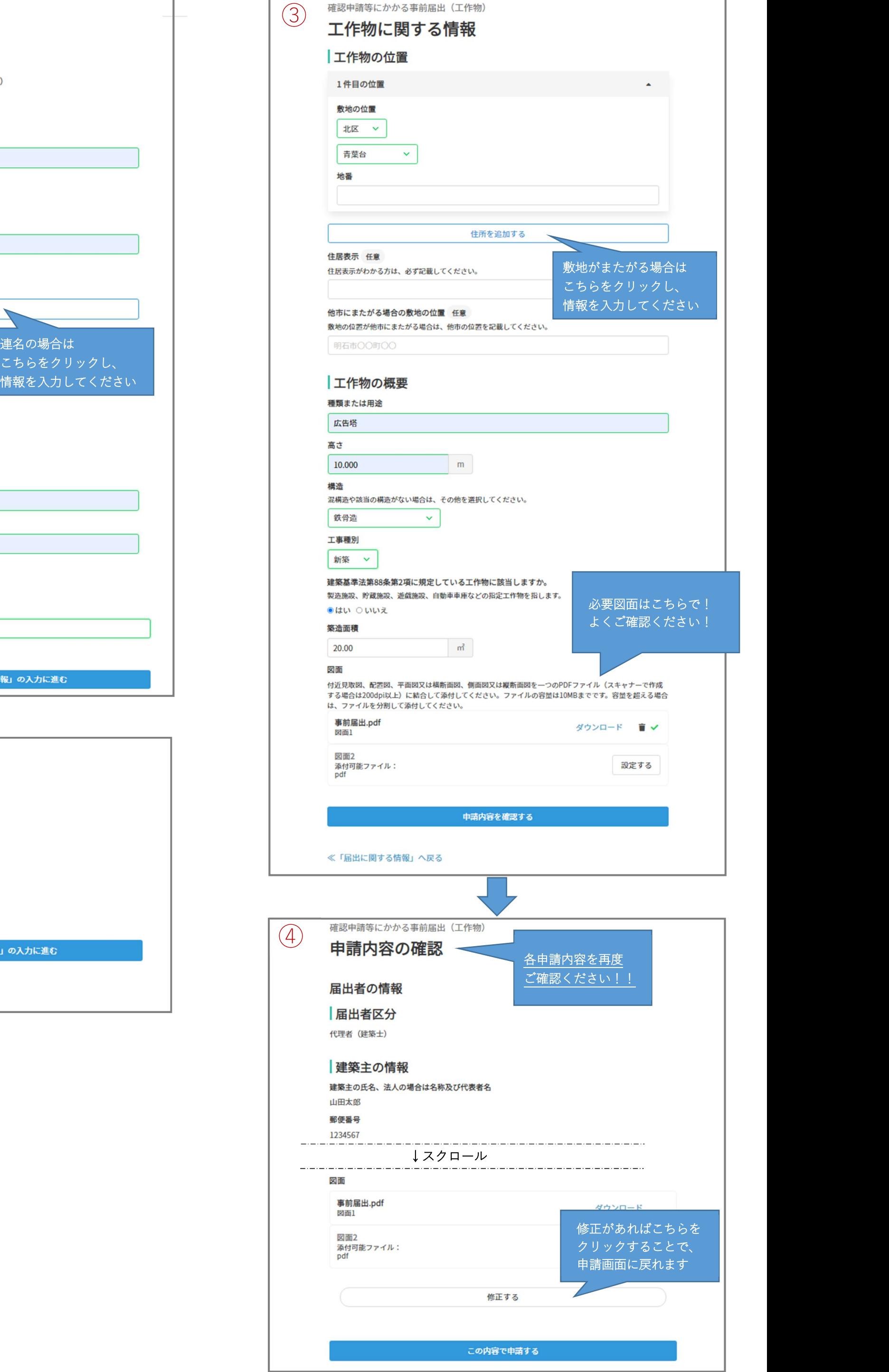

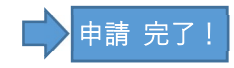